### **ПРИЛОЖЕНИЕ 2**

## **Маршрутный лист для участников**

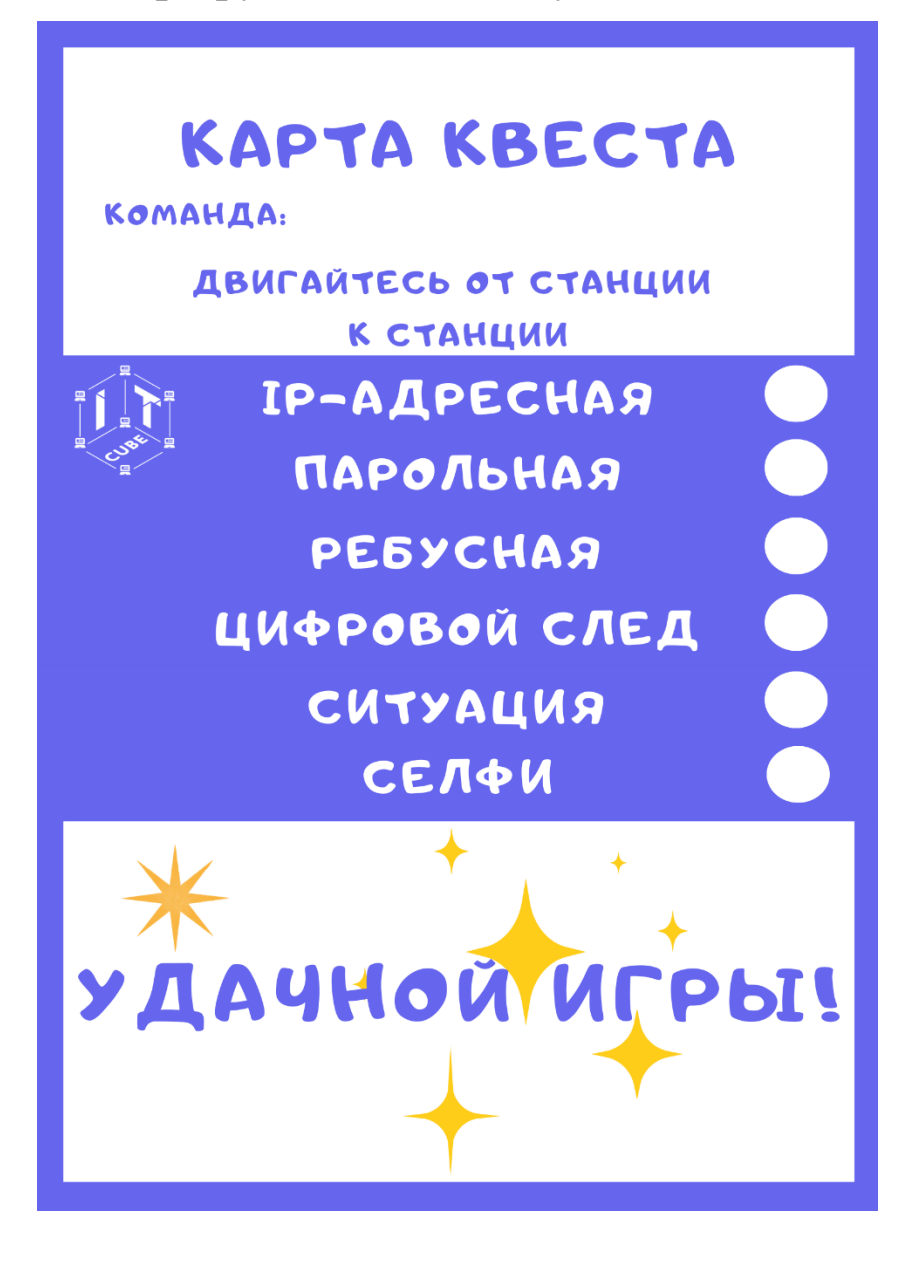

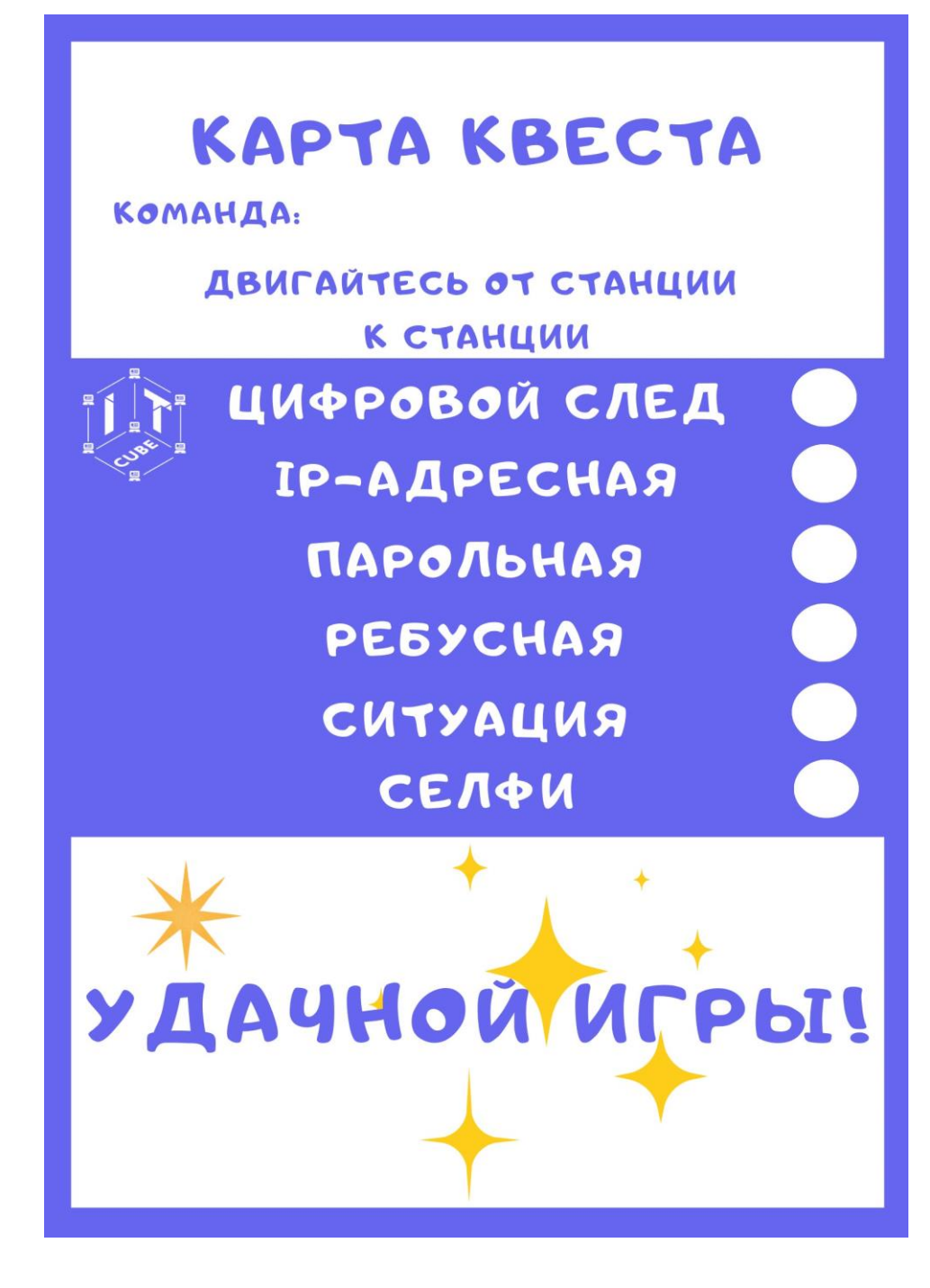

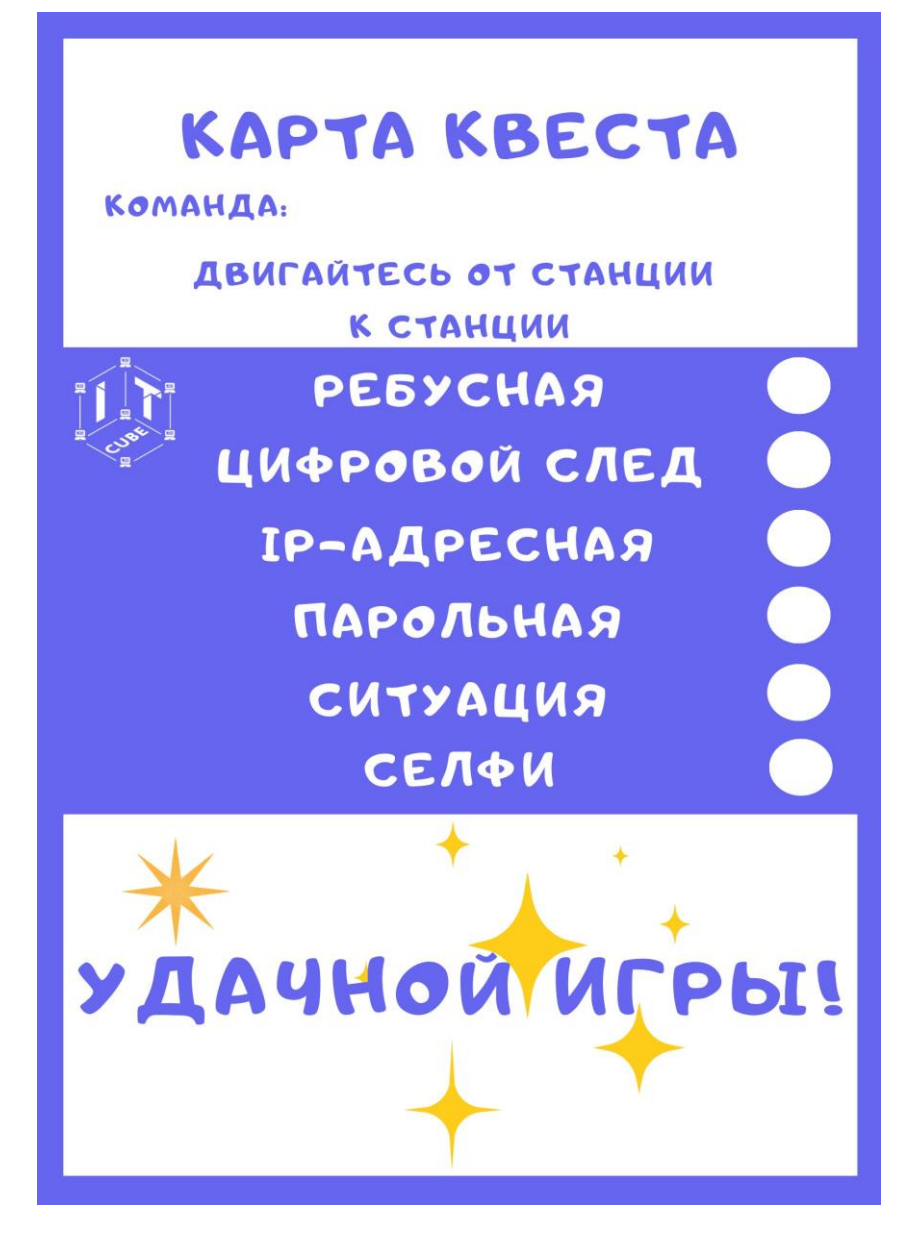

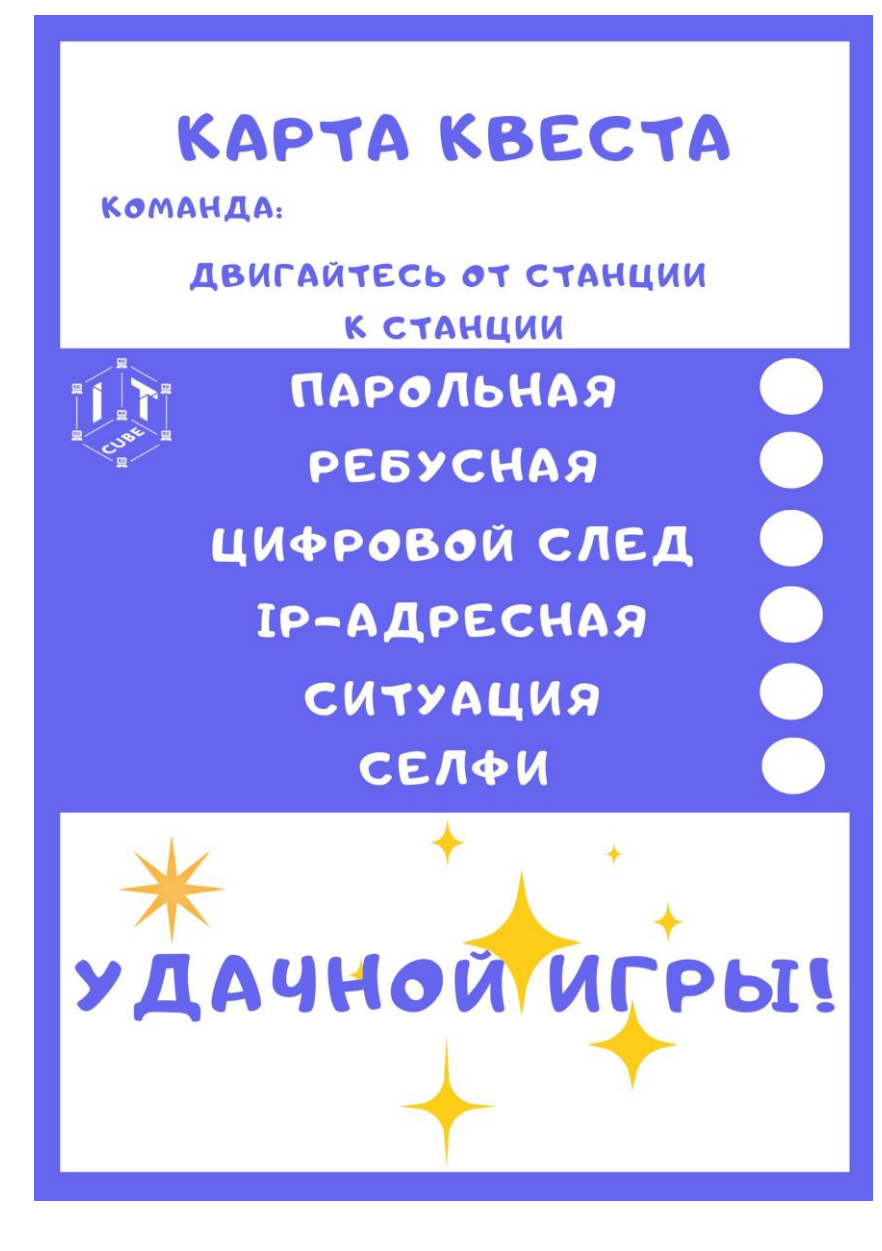

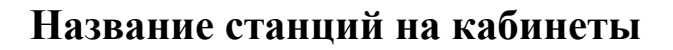

СТАНЦИЯ: **ІР-АДРЕСНАЯ** 

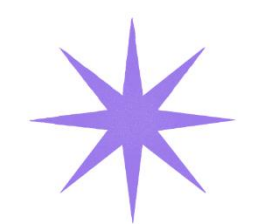

# СТАНЦИЯ:

ПАРОЛЬНАЯ

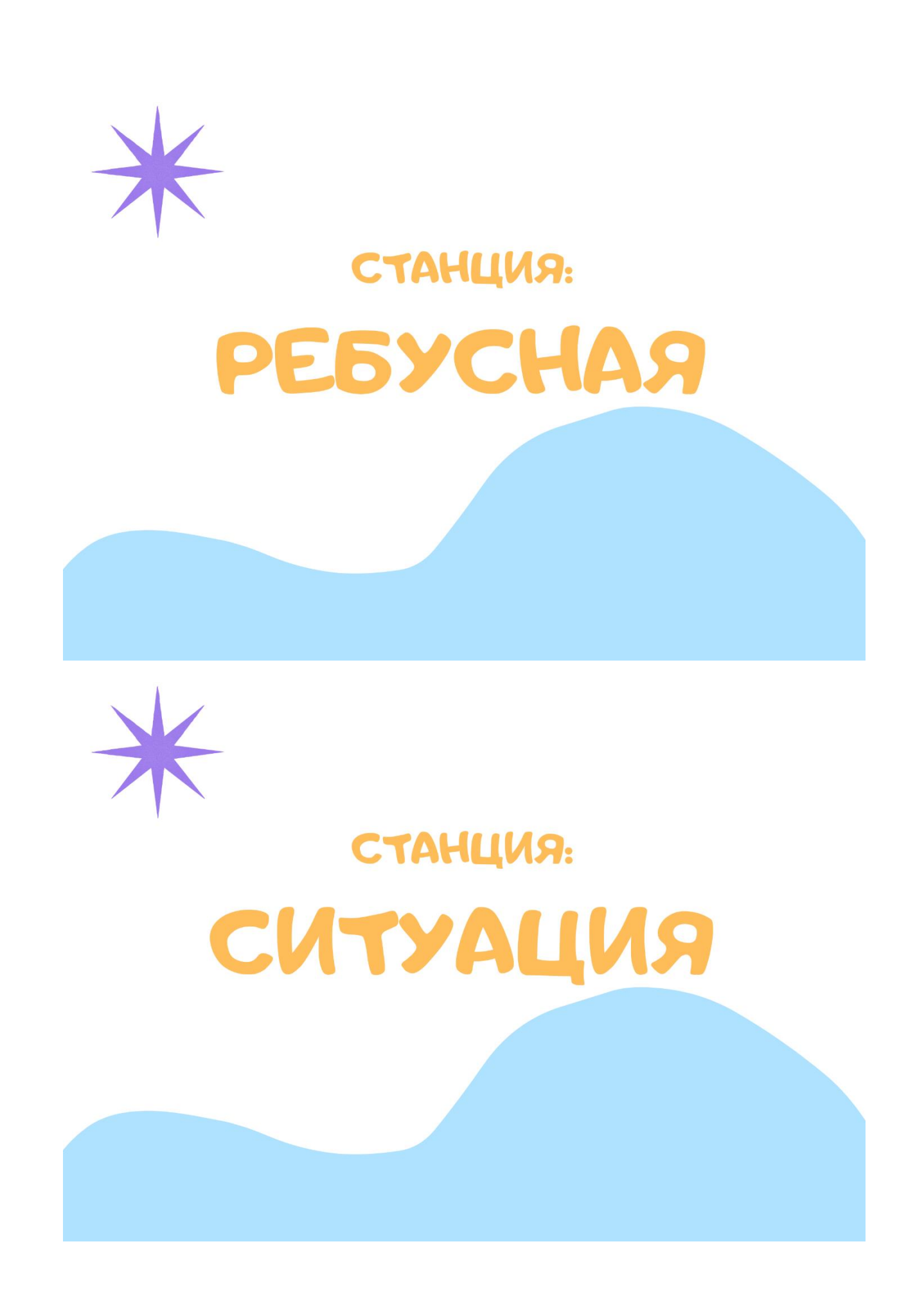

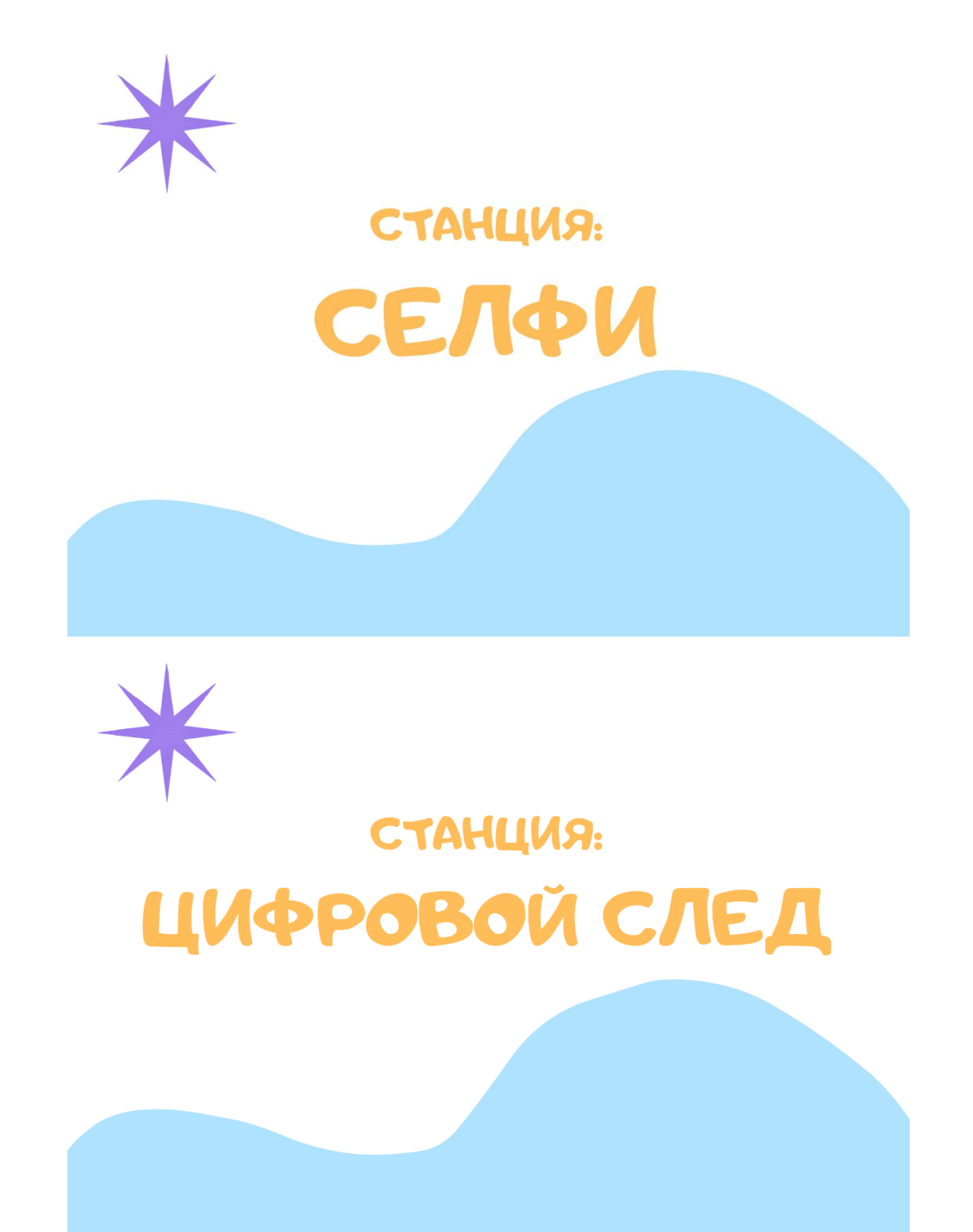

**Карточки с ребусами для станции ребусная**

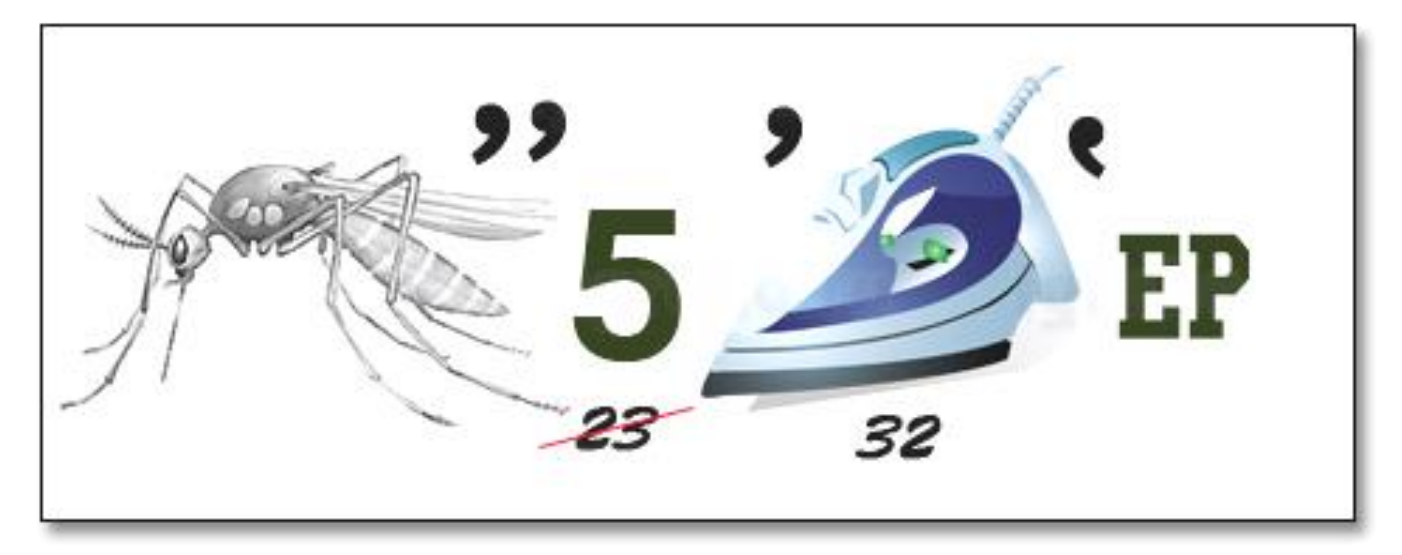

компьютер

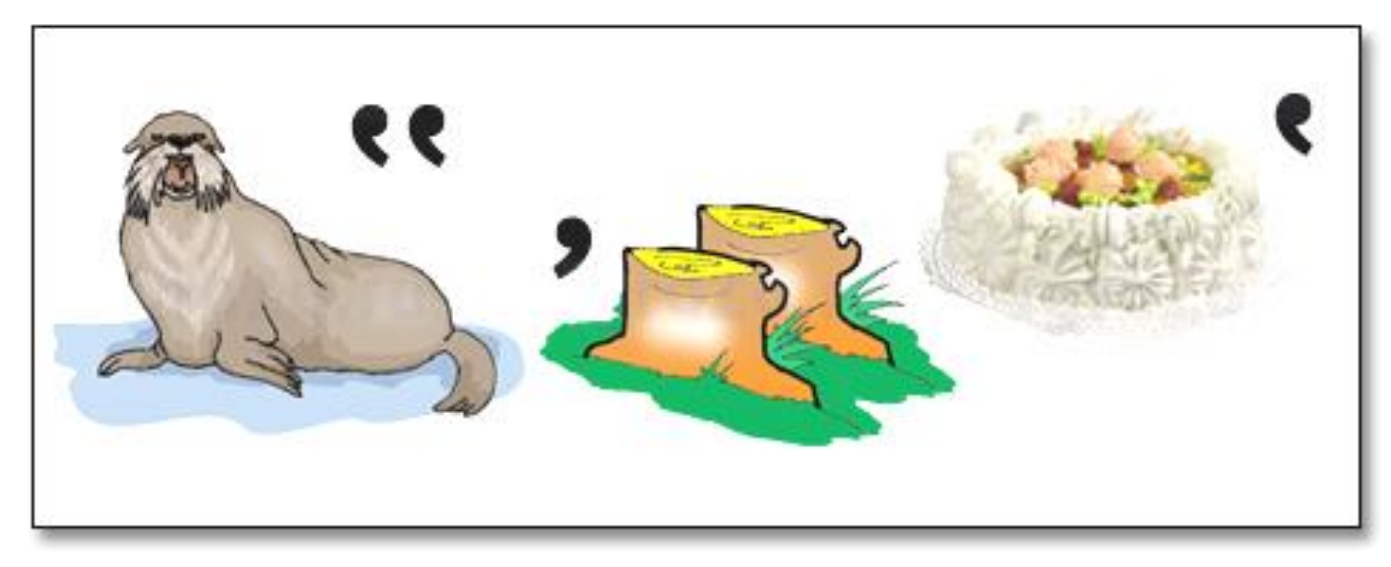

монитор

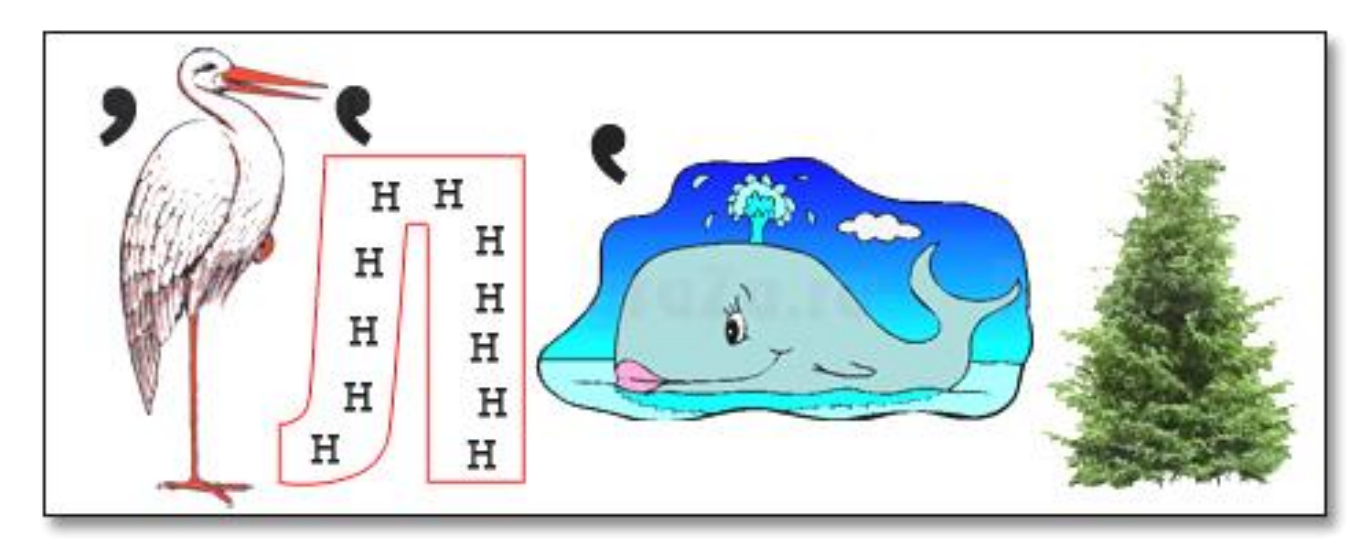

исполнитель

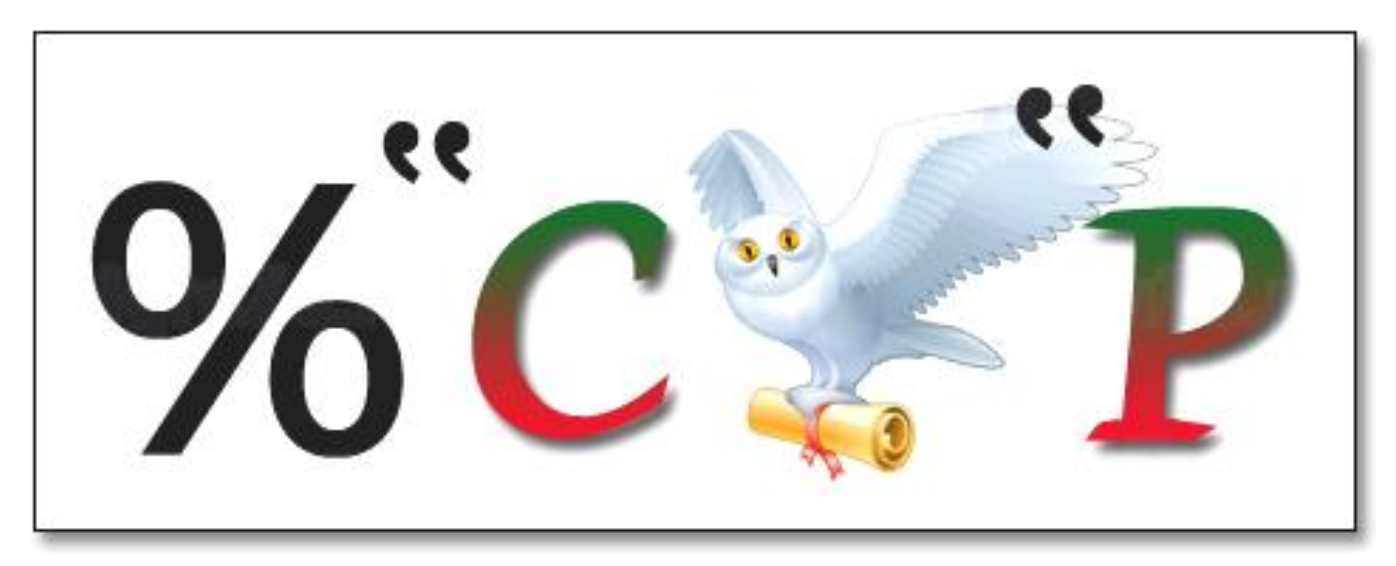

процессор

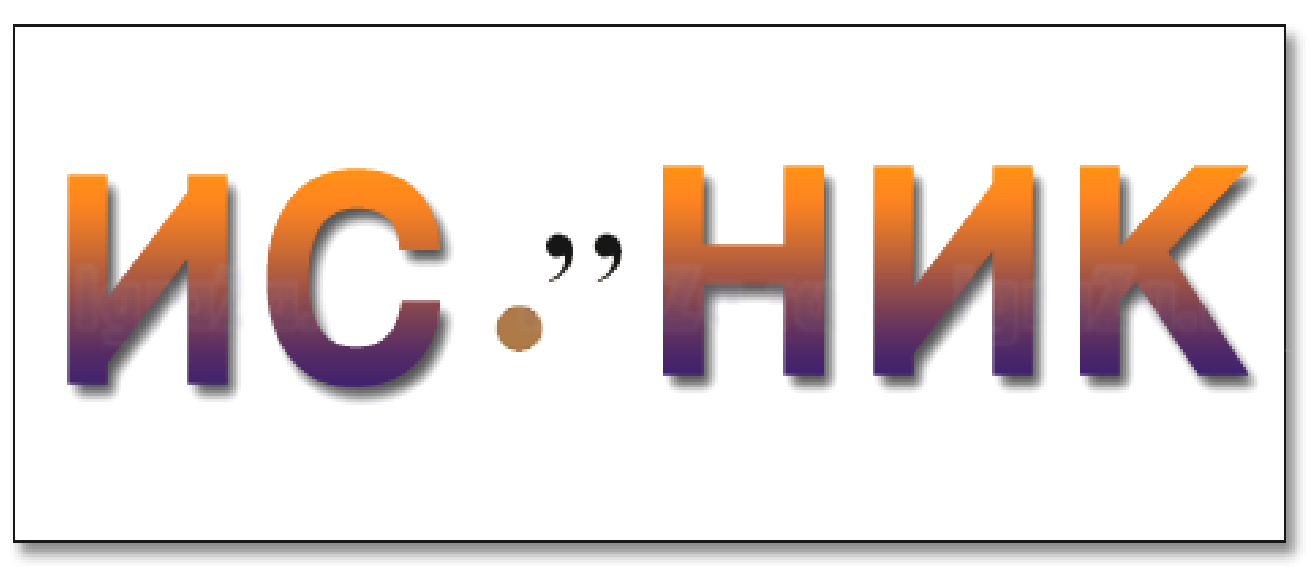

источник

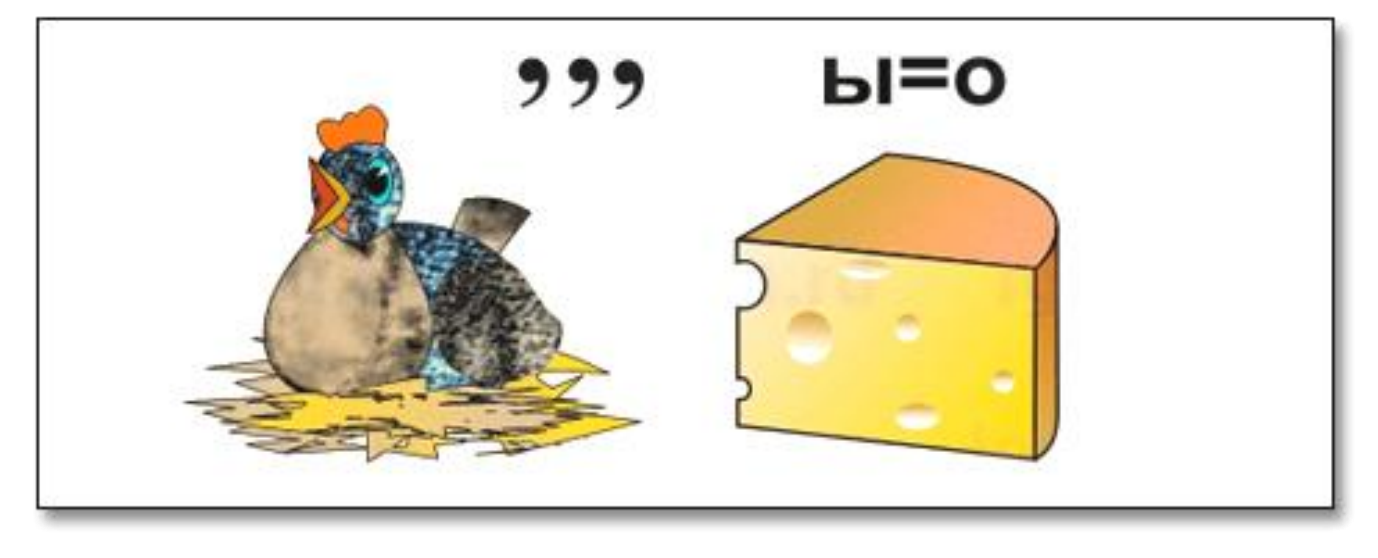

курсор

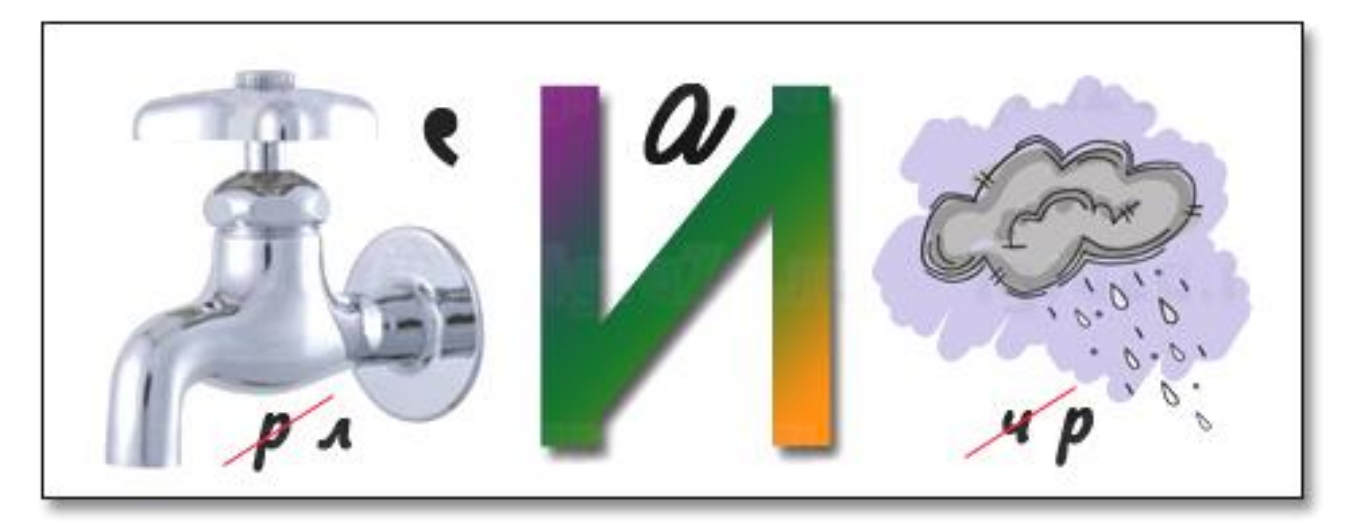

клавиатура

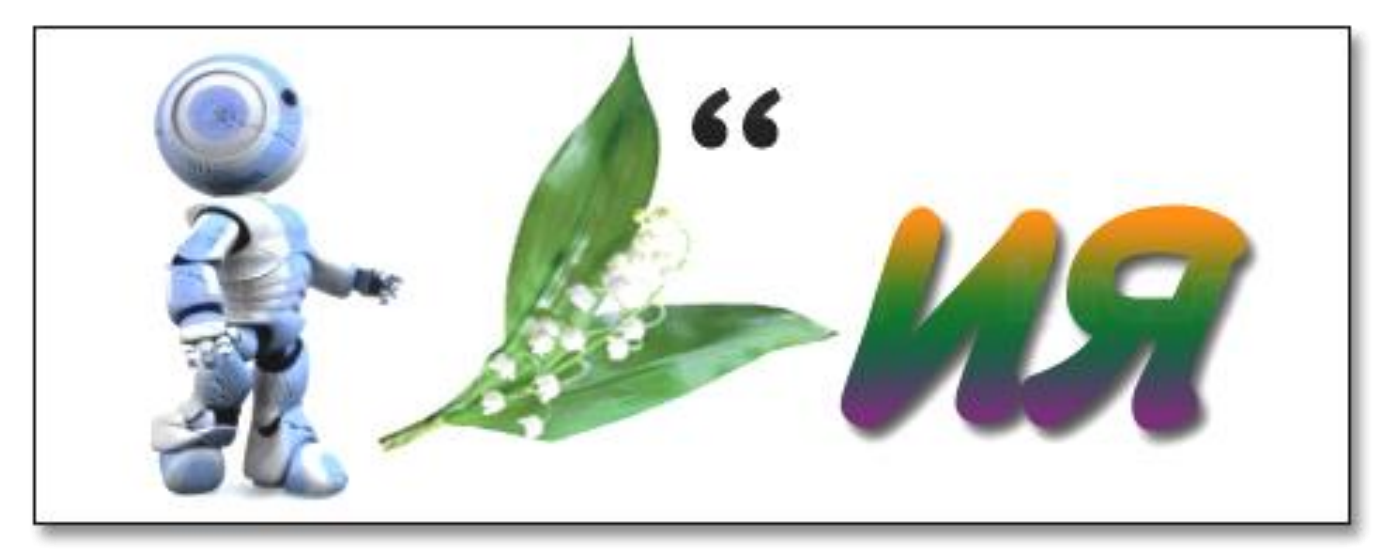

роботландия

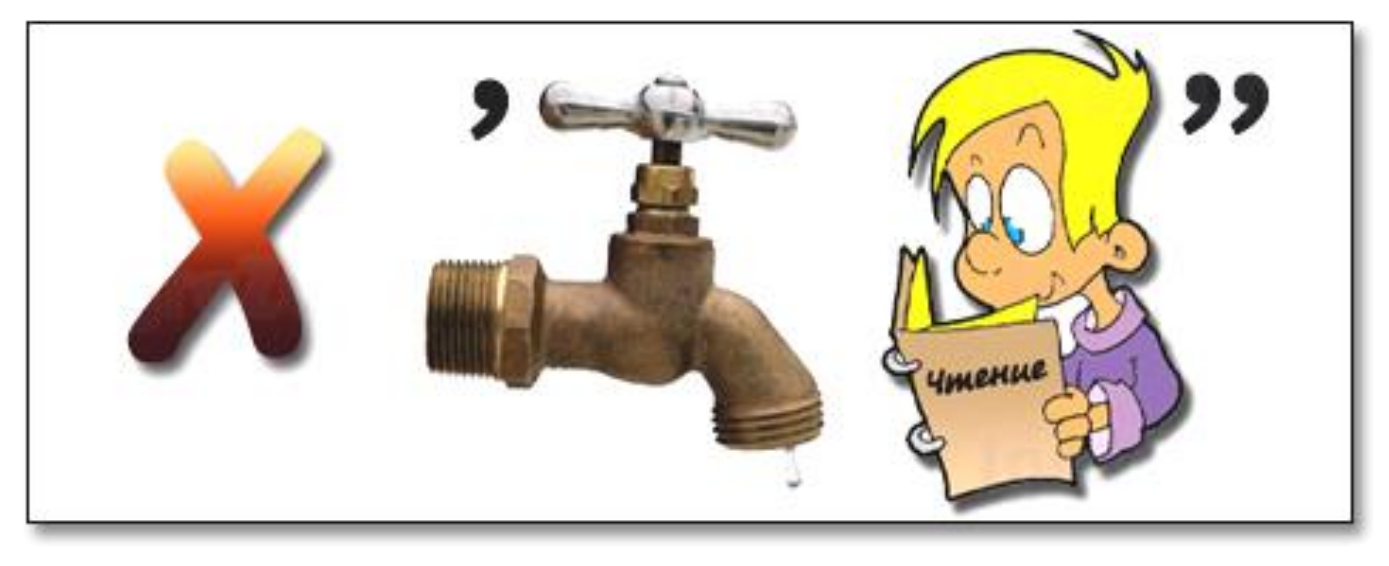

хранение

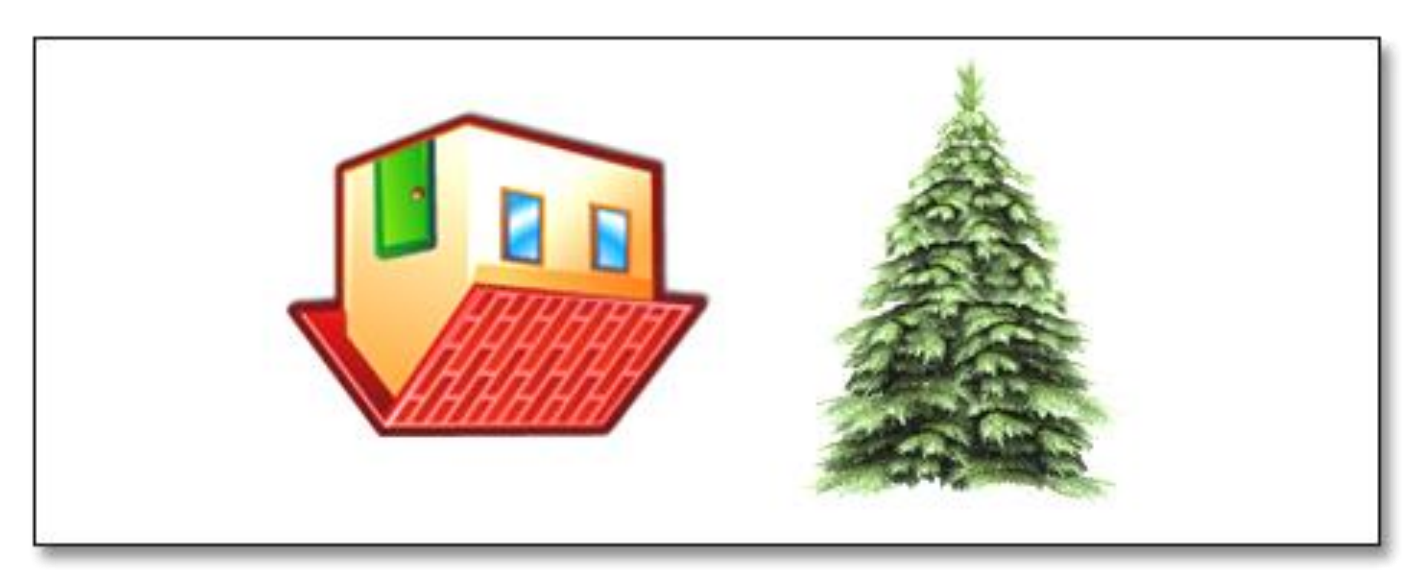

модель

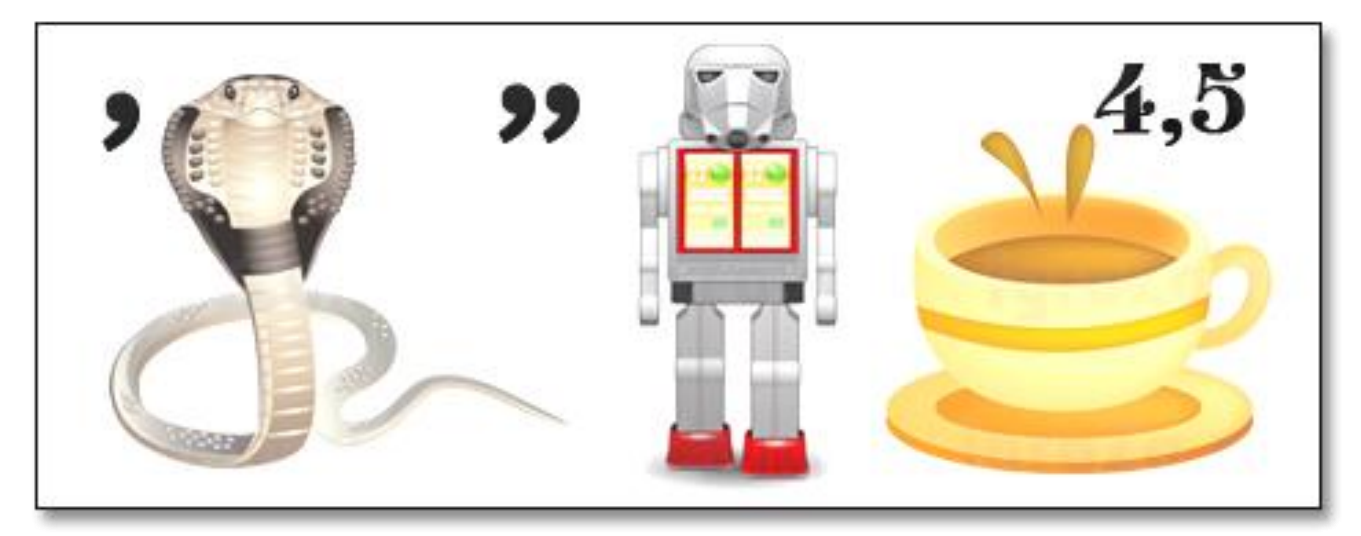

обработка

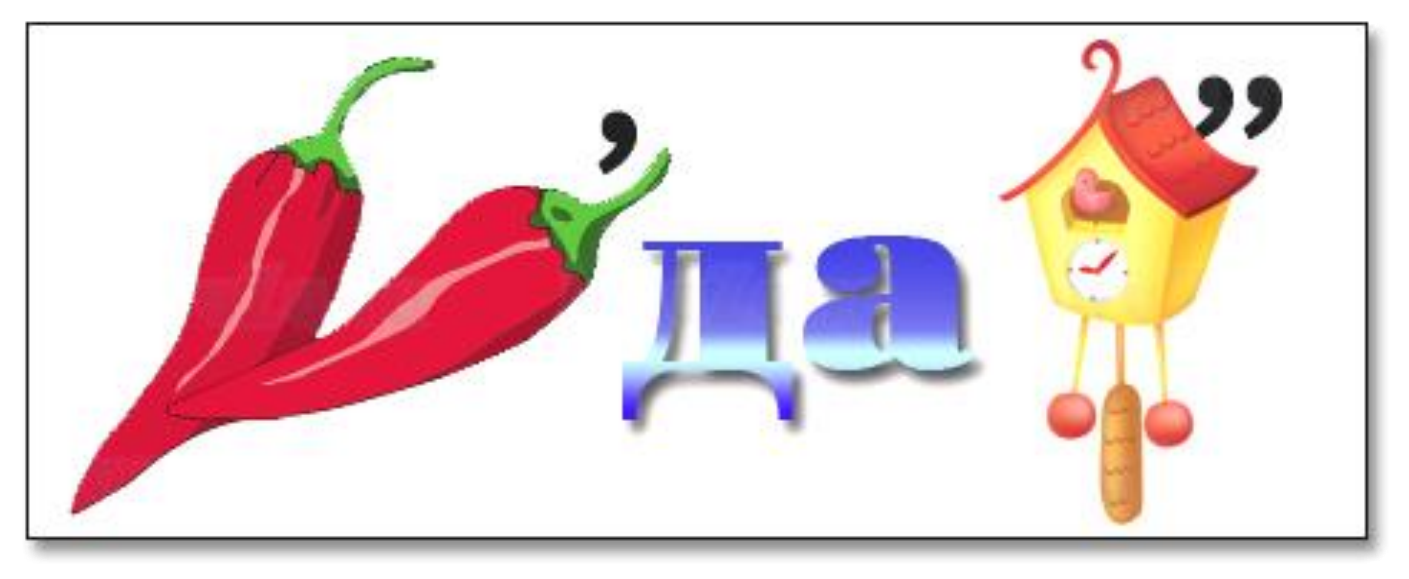

передача

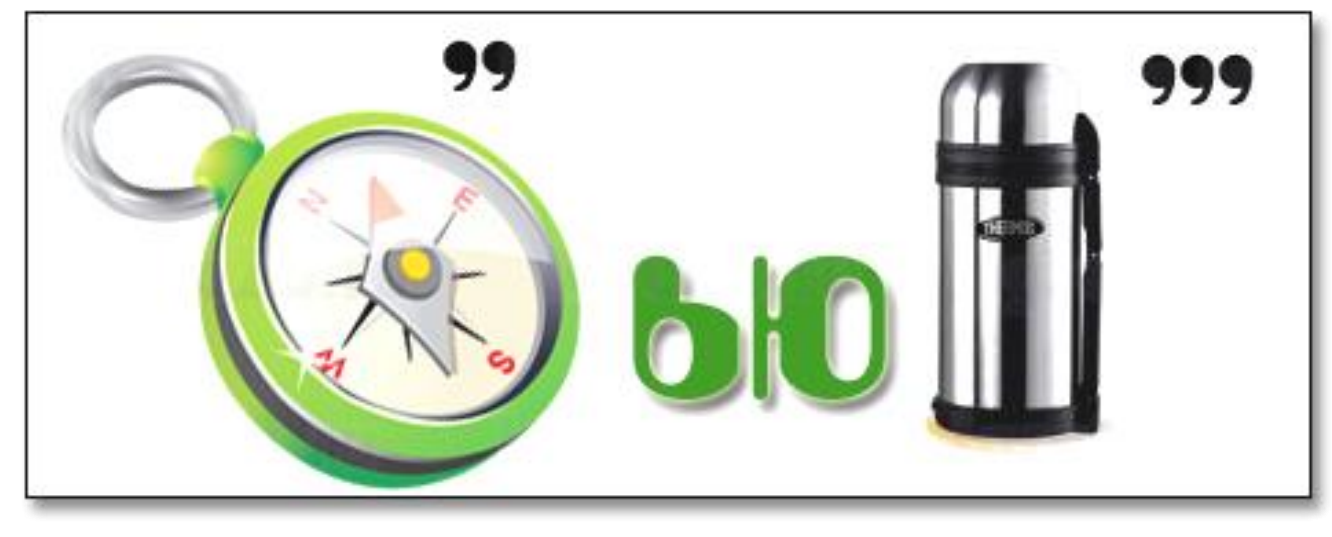

компьютер

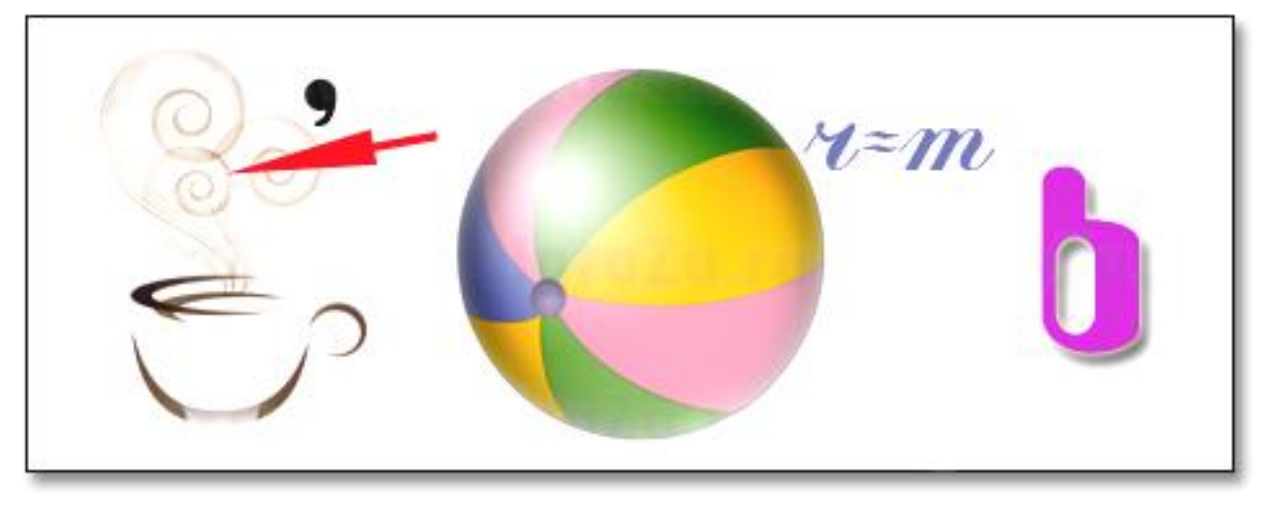

память

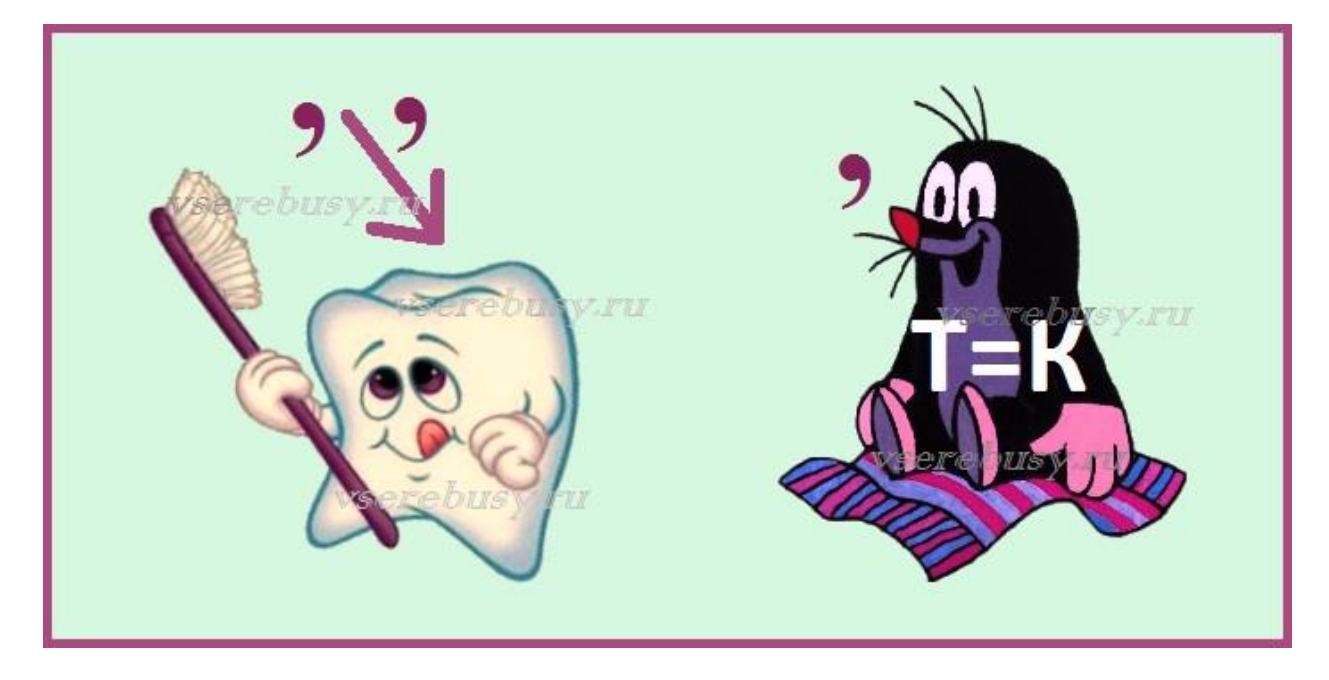

Урок

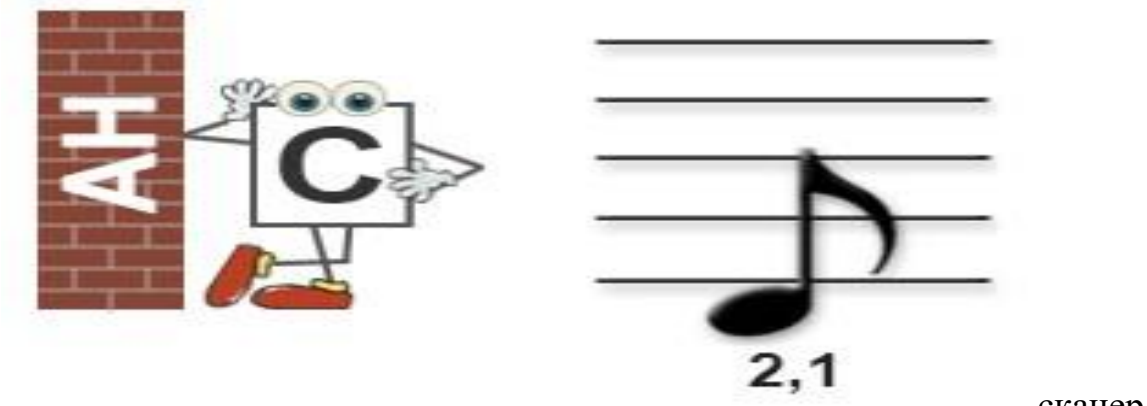

сканер

## **Шаблон электронных писем для станции «Ситуации»**

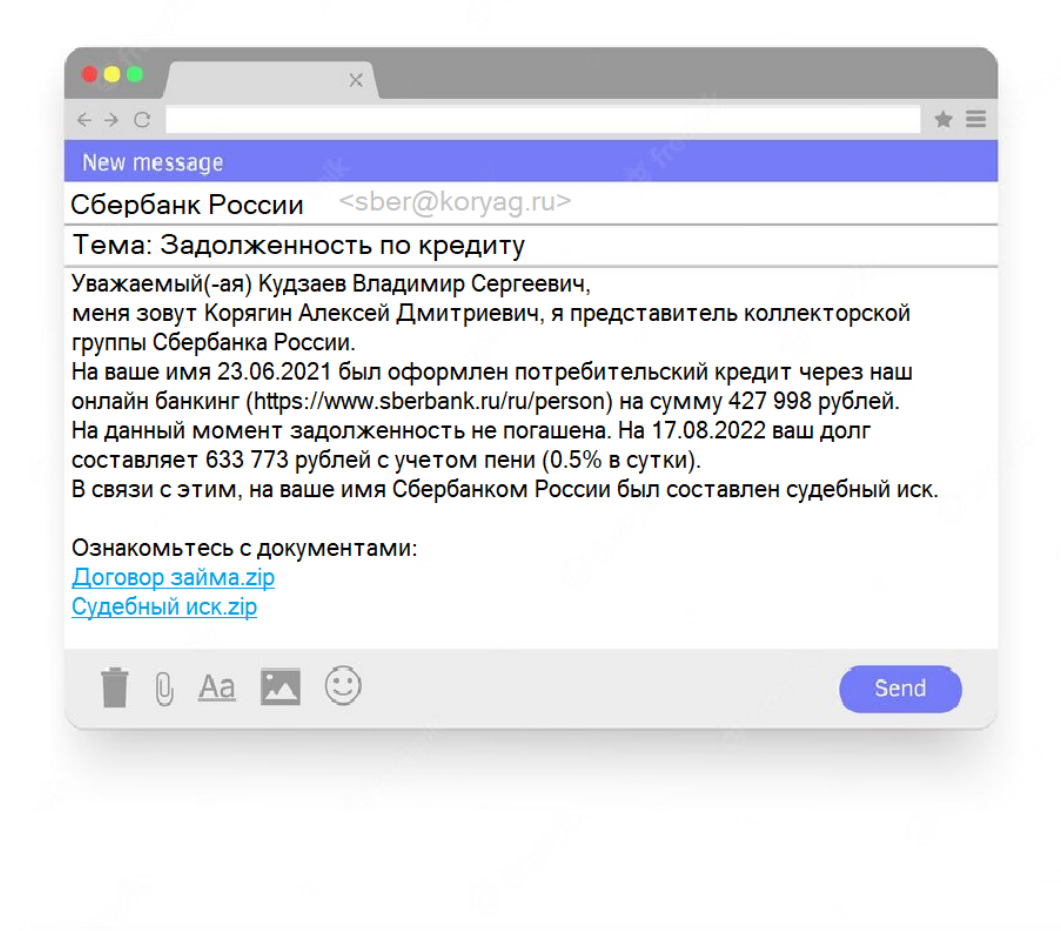

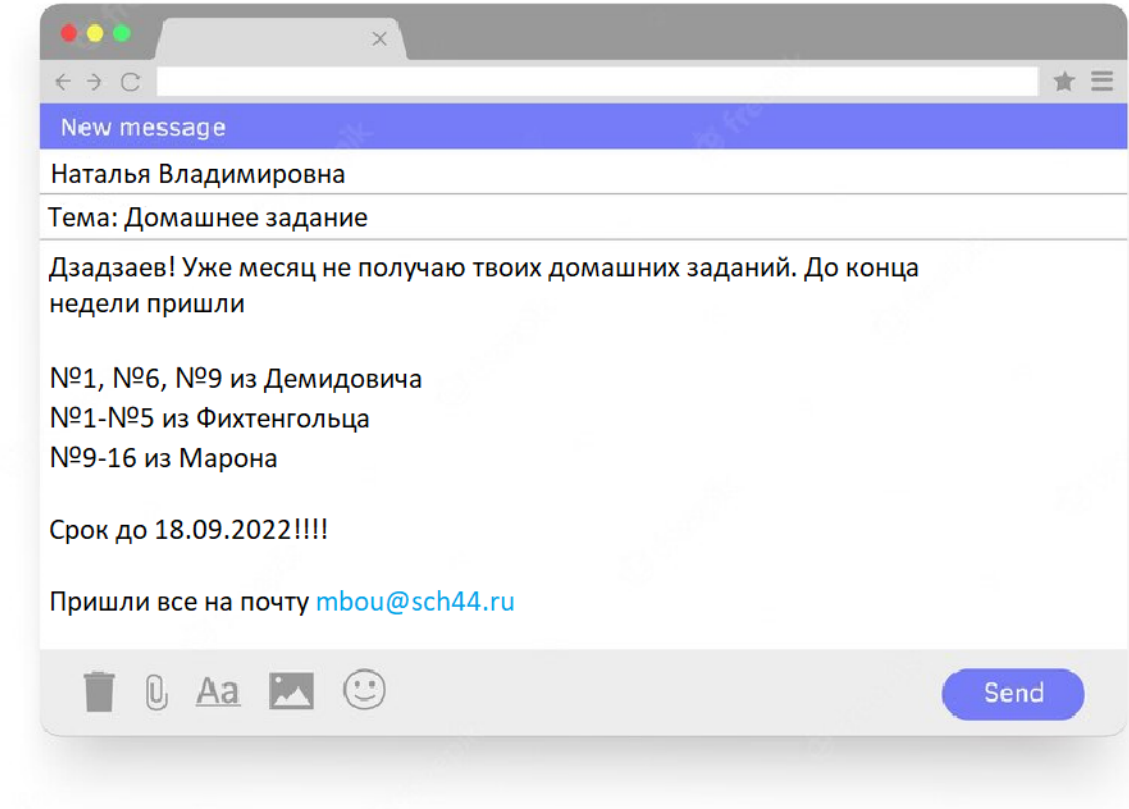

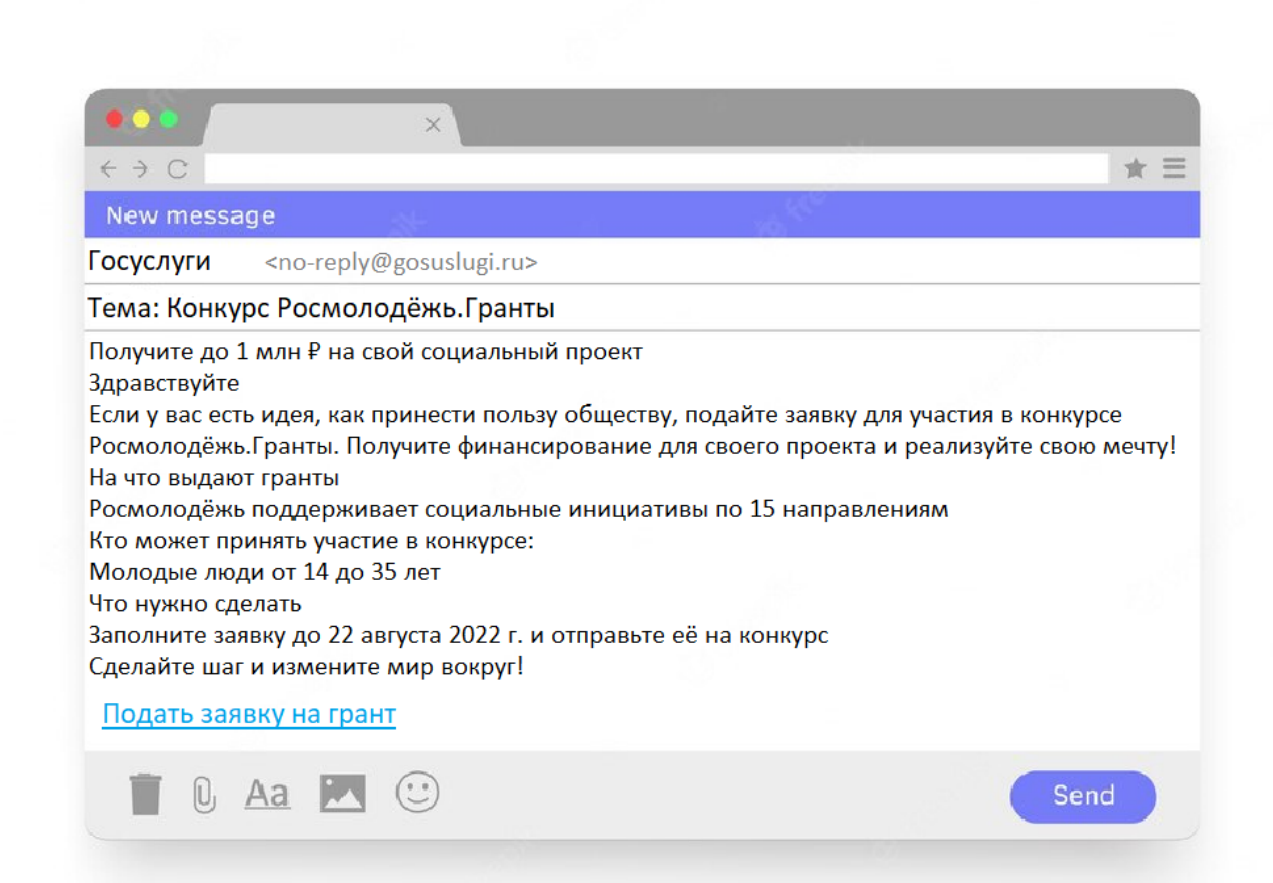

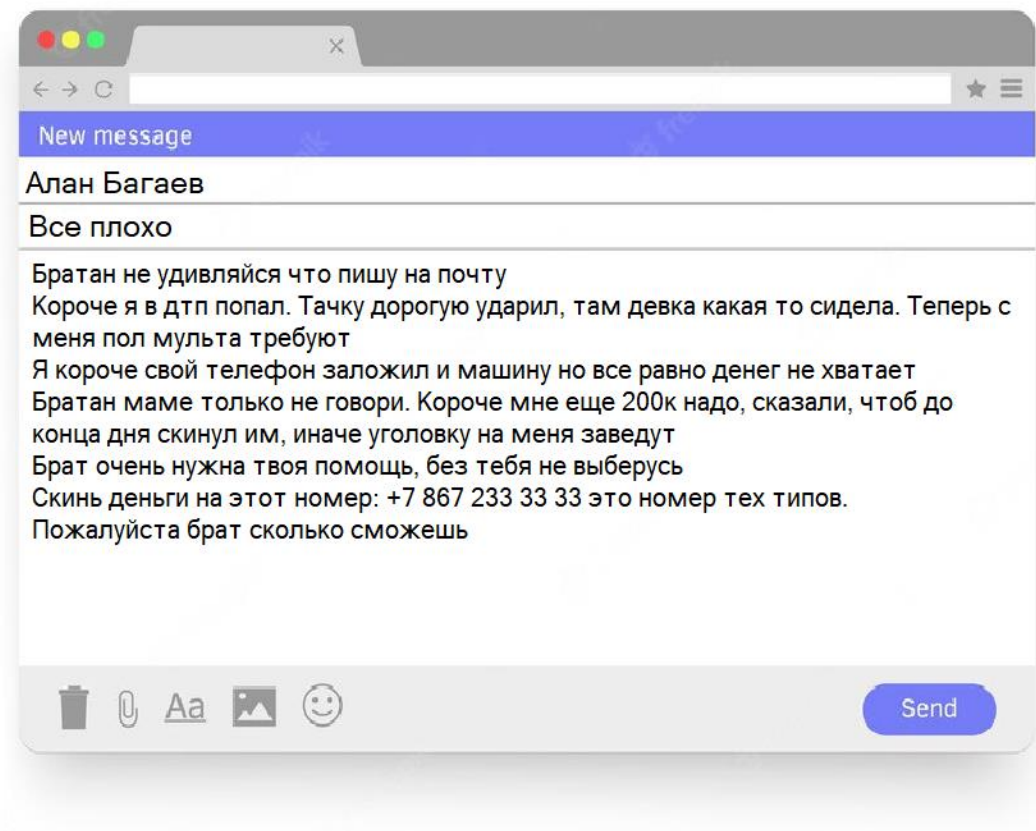

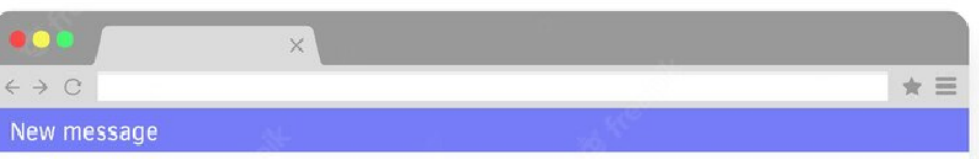

#### Команда Mail.ru

Тема: Авторизируйтесь повторно

#### Здравствуйте!

В связи с обновлением базы данных просьба повторно авторизоваться на нашем почтовом сервере, во избежании потери Вашего почтового аккаунта. Приносим свои извинения за предоставленные неудобства! Авторизация

В поле "ответ" впишите Ваш пароль и нажмите "ответить"

Пароль должен быть введен в точности как при регистрации - с соблюдением больших и маленьких букв, непременно в том же регистре, что и при регистрации (если при регистрации ваша клавиатура случайно находилась в русской раскладке или был нажат CapsLock, воспроизвести свой пароль Вы сможете, переключив клавиатуру в такой же режим или попробовав различные возможные комбинации: [Rus], [Caps Lock], [[Caps Lock + Rus], а также различных кодировок русского языка)

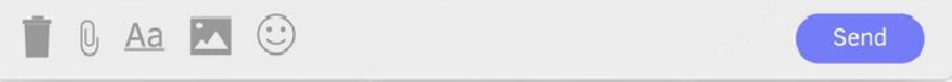

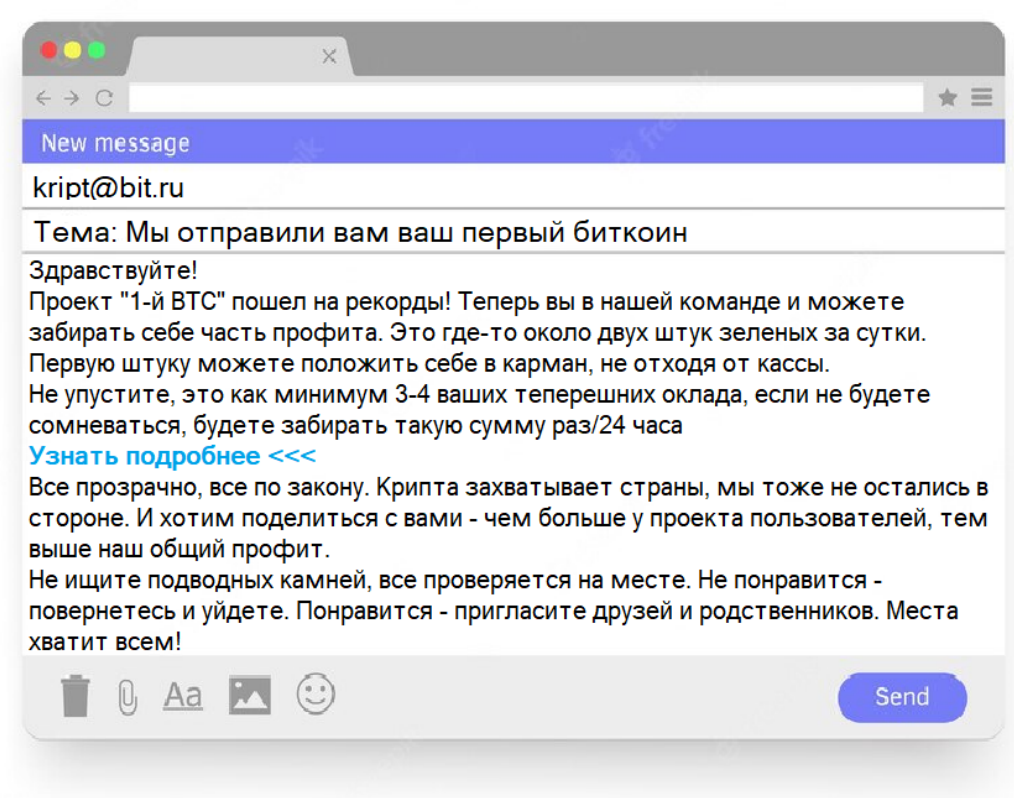

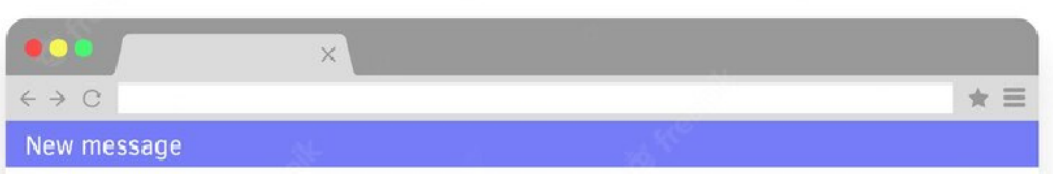

Федеральная налоговая служба <no reply@fcod.denezki.ru>

Тема: Личный кабинет налогоплательщика

#### Уважаемый Болотаев Алан Борисович!

Федеральная налоговая служба сообщает, что в Вашем "Личном кабинете налогоплательщика для физических лиц" произошли следующие изменения данных:

Поступление оплаты по платёжным документам

Вы можете ознакомиться с изменениями в "Личном кабинете", авторизовавшись по ссылке: https://lkfo.nalog.ru/

Федеральная налоговая служба напоминает, что в качестве логина используется ИНН налогоплательщика, первичный пароль был выдан Вам при регистрации и, в соответствии с требованиями безопасности, должен быть изменен Вами.

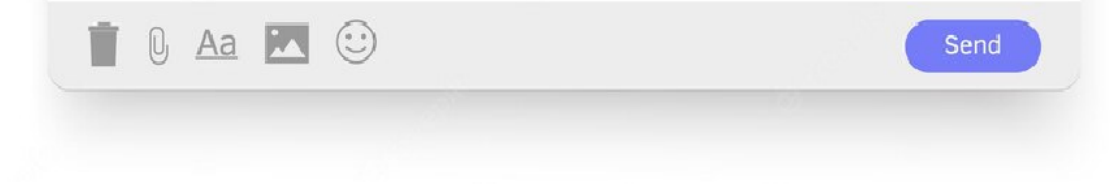

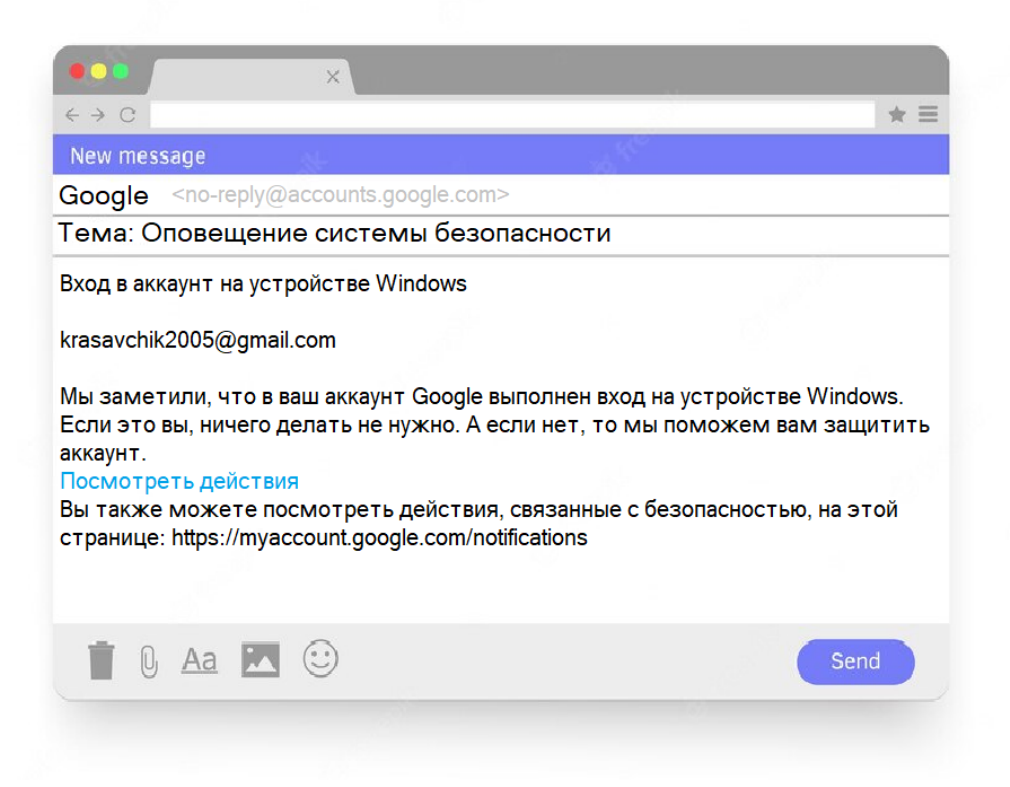

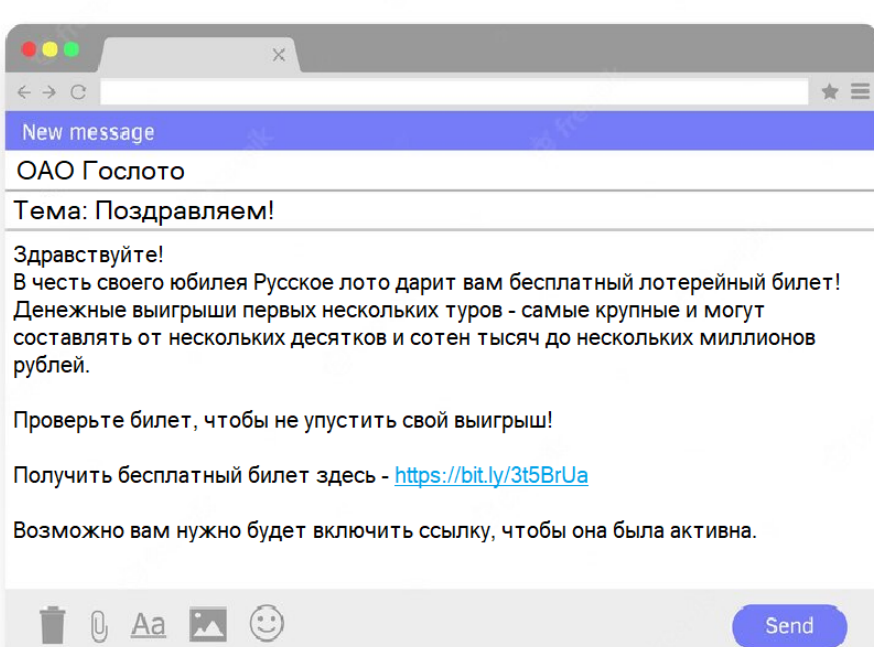

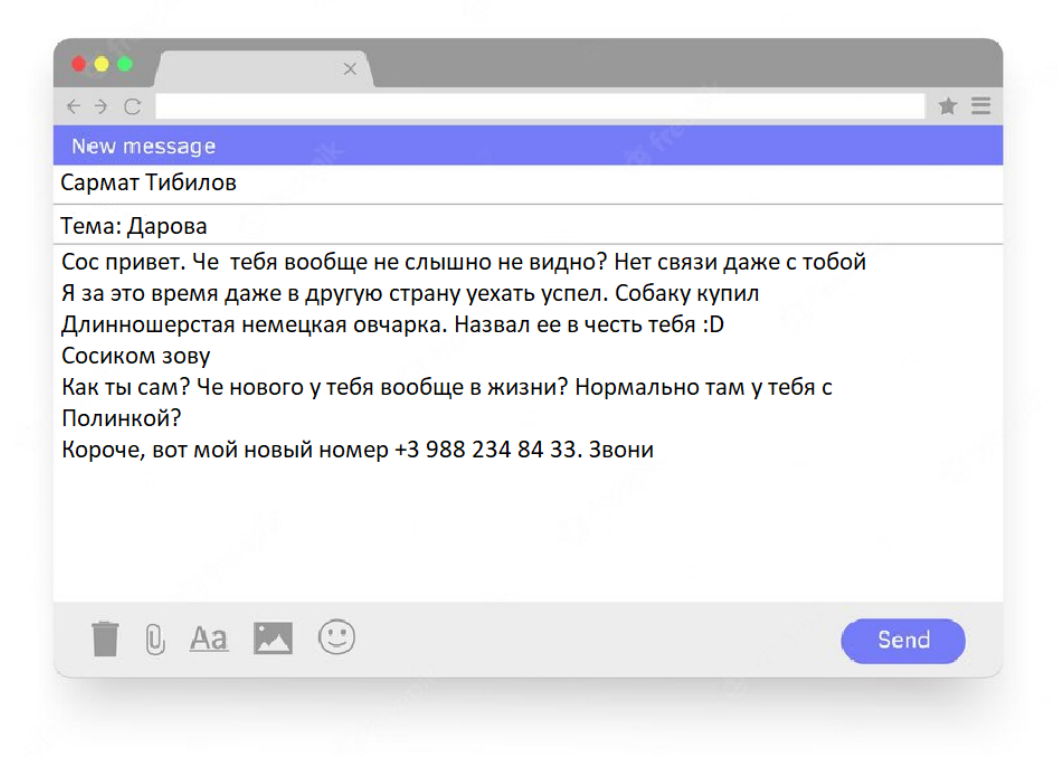

# Шаблон для станции «Цифровой след»

## ФИО:

Полная дата рождения:

Семейное положение:

Телефон:

Образование:

Семейное положение:

ID номер:

Деятельность: